# АДАПТЕР ДЛЯ МОНТАЖНОЙ СТОЙКИ **EXT-RACK-1U**

Инструкция по монтажу

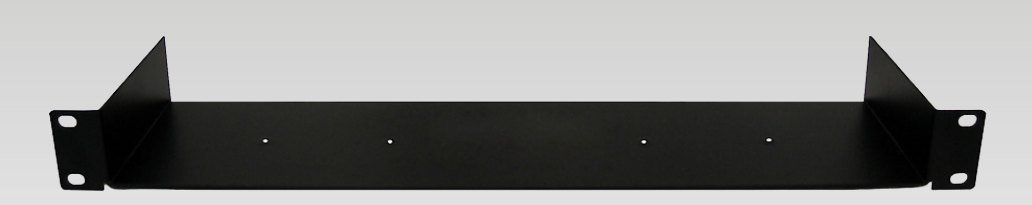

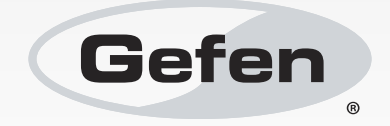

### Куда обращаться за помощью

### **Служба технической поддержки в России и странах СНГ:**

Адрес электронной почты: tech@gefen.ru

#### **Время работы службы технической поддержки**

с понедельника по пятницу с 10:00 до 18:00 по московскому времени

За более подробной информацией о порядке осуществления технической поддержки изделий Gefen, приобретенных в России и странах СНГ, обращайтесь на наш сайт в раздел «Поддержка»: www.gefen.ru/support

#### **К сведению пользователей**

Gefen LLC оставляет за собой право вносить изменения в оборудование, комплектацию и прилагаемую документацию без предварительного письменного уведомления.

> © 2014 Gefen, LLC. Все права защищены. Все товарные знаки являются собственностью их владельцев.

> > Ред A1R1

## Установка оборудования в адаптер

На следующих схемах показан процесс установки прибора\* Gefen в адаптер для монтажной стойки (Gefen EXT-RACK-1U).

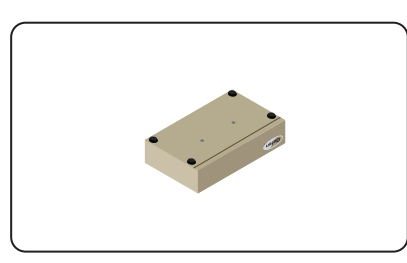

**Шаг 3** совместите отверстия на **Шаг 4** Вкрутите винты. Совместите отверстия на

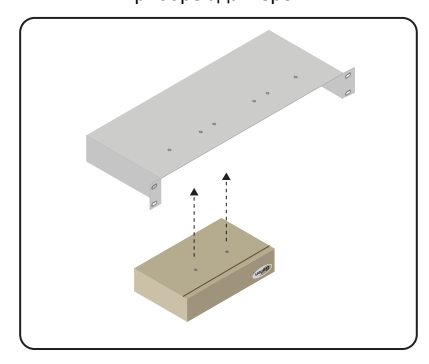

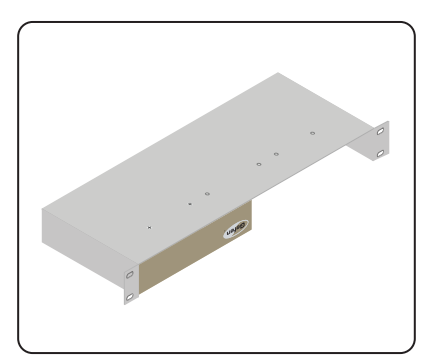

**Шаг 1** Переверните прибор. **Шаг 2** Удалите резиновые ножки.

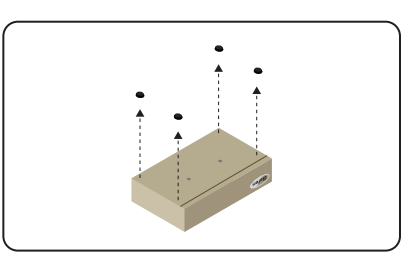

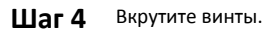

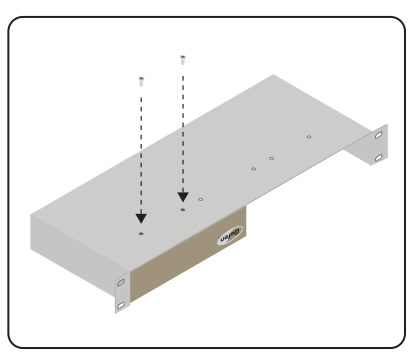

Шаг 5 Проверьте надёжность крепежа. Шаг 6 Прибор успешно установлен в адаптер.

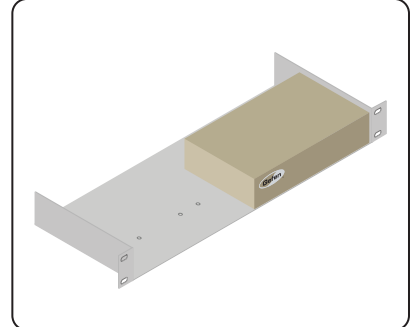

Адаптер для монтажной стойки (Gefen EXT-RACK-1U) имеет высоту 1U. **Примечание:** \* - устанавливаемый прибор должен быть типоразмера предполагающего установку в адаптер для монтажной стойки (Gefen EXT-RACK-1U).

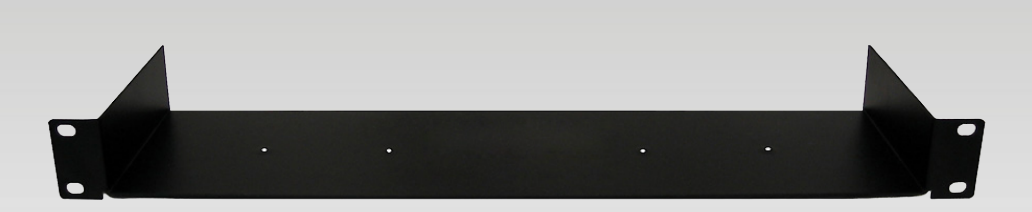

www.gefen.ru tech@gefen.ru

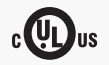

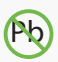

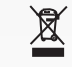

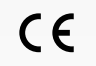

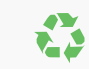

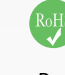

Ред A1R1